## **Class XII Informatics Practices [Sample Question Paper 2018-19](www.tiwariacademy.com)**

## **Time allowed: 3 Hours Max. Marks: 70**

## **General Instructions:**

All questions are compulsory, however question number 2, 4 and 6 have internal choices.

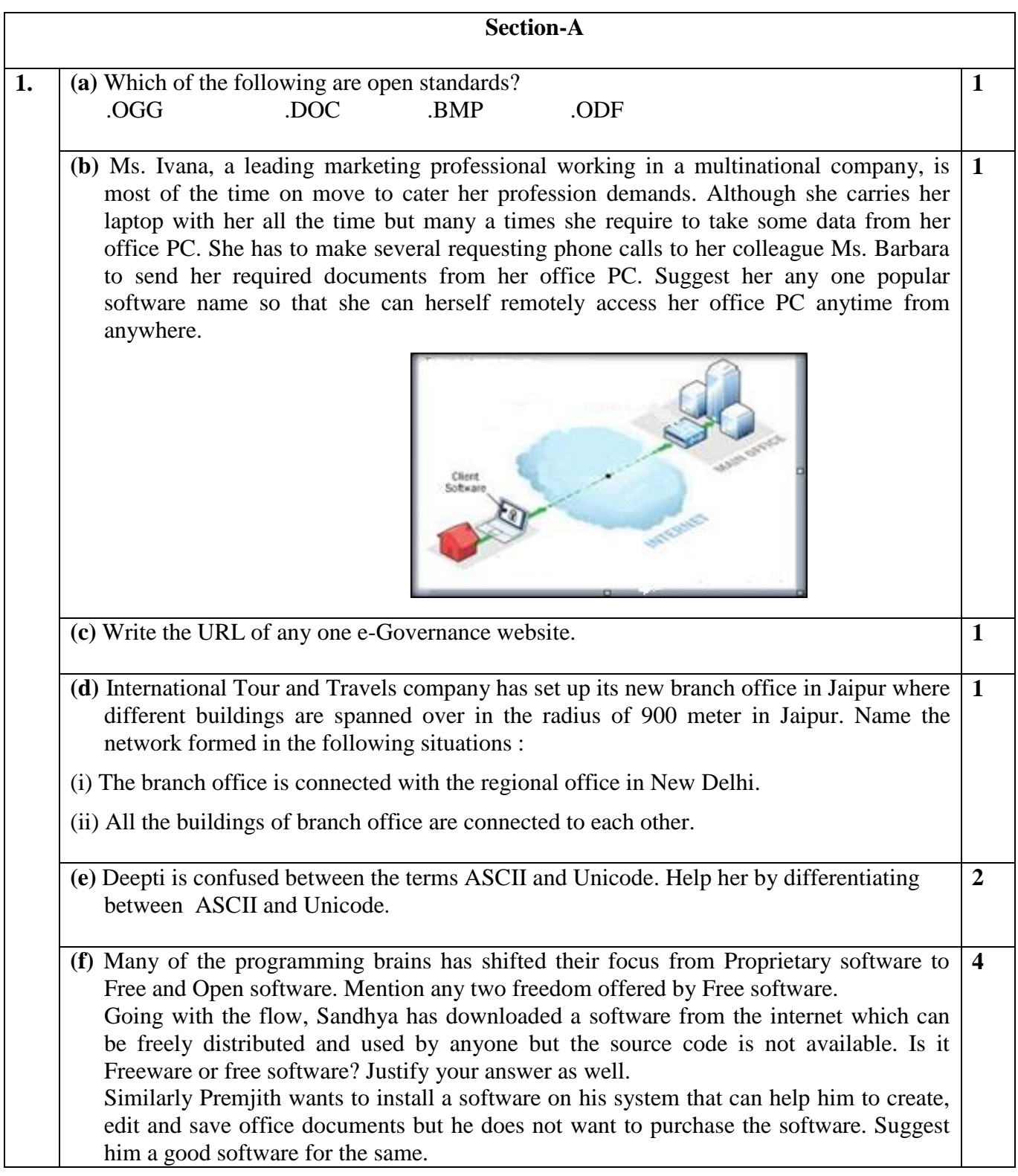

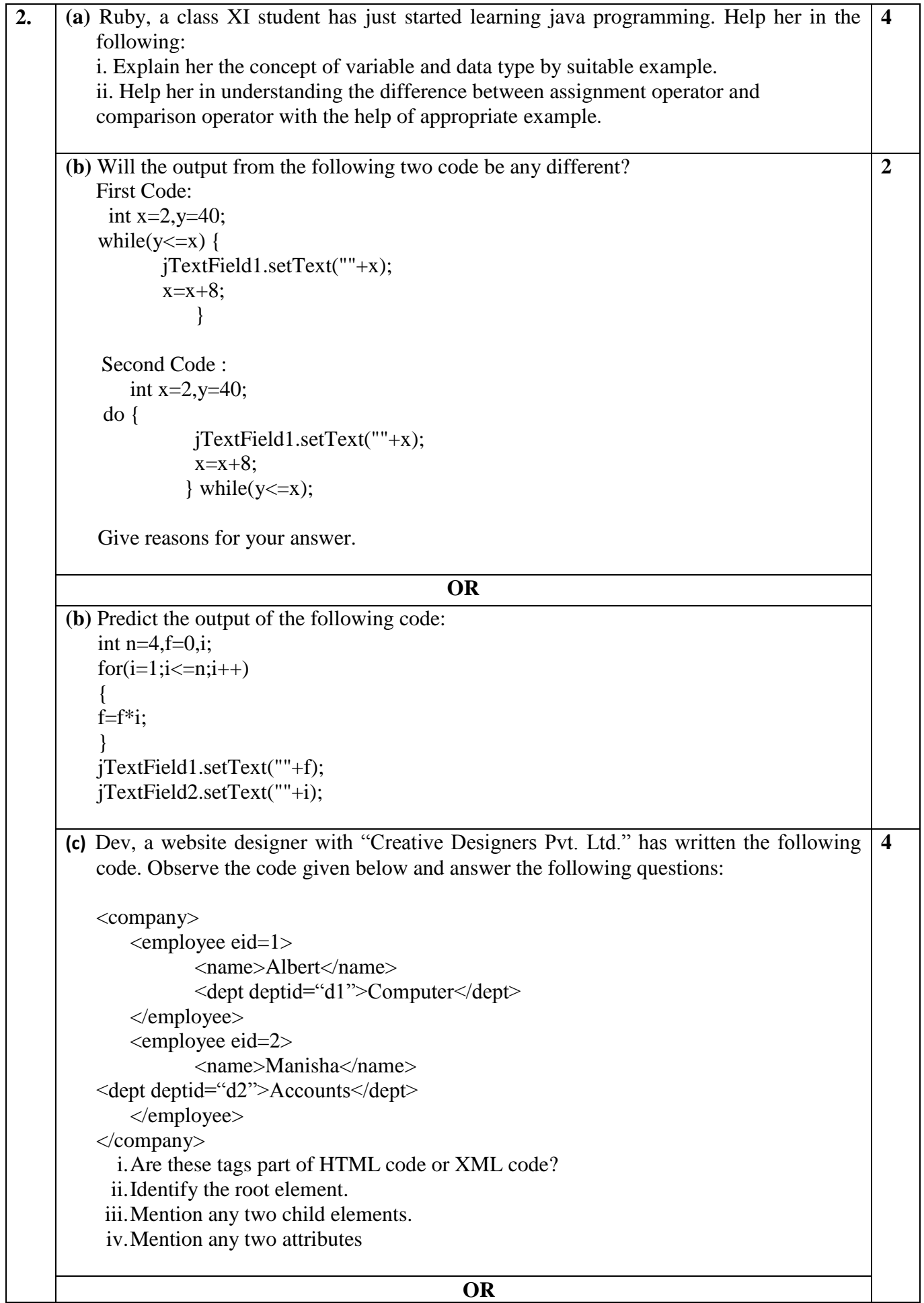

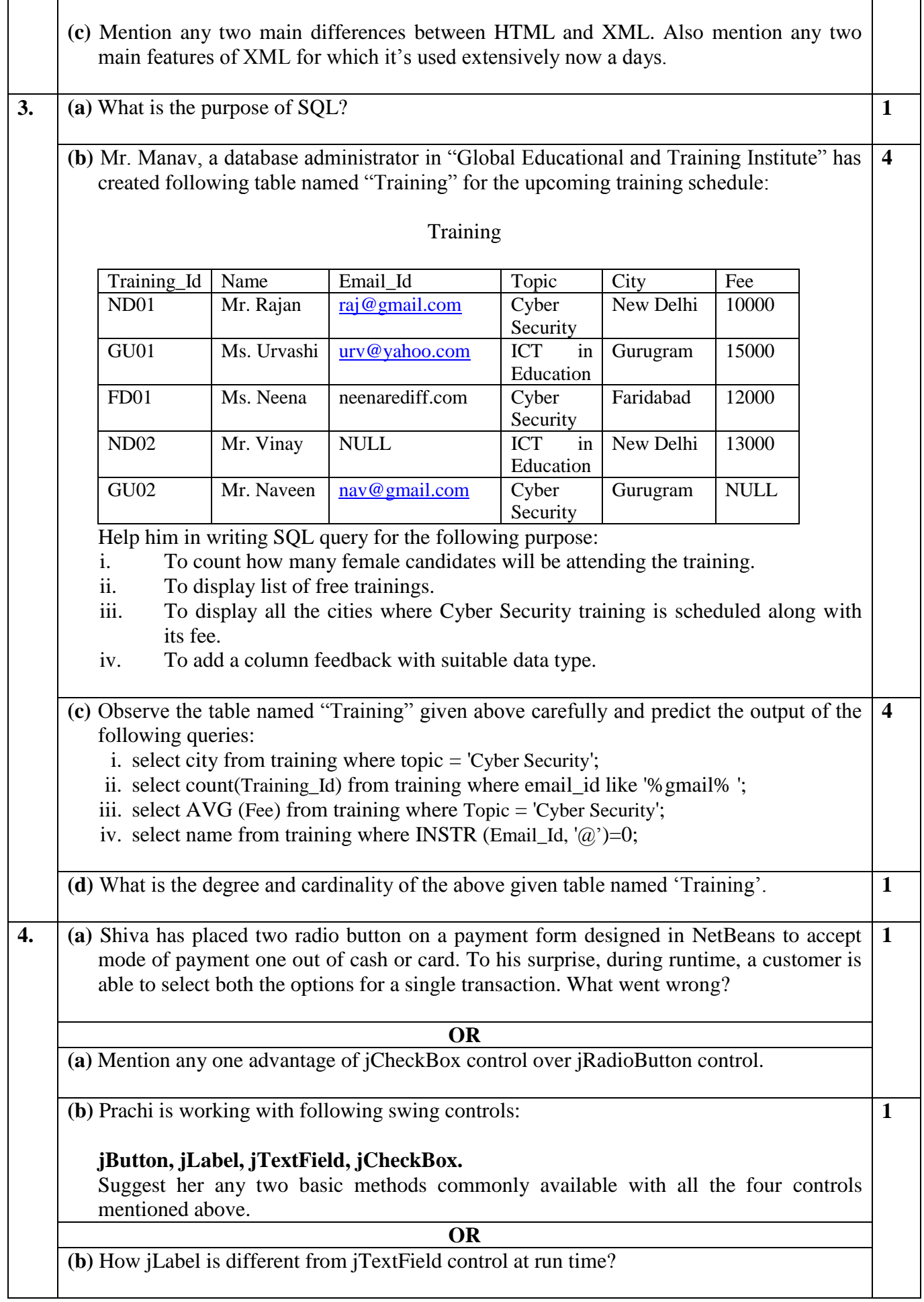

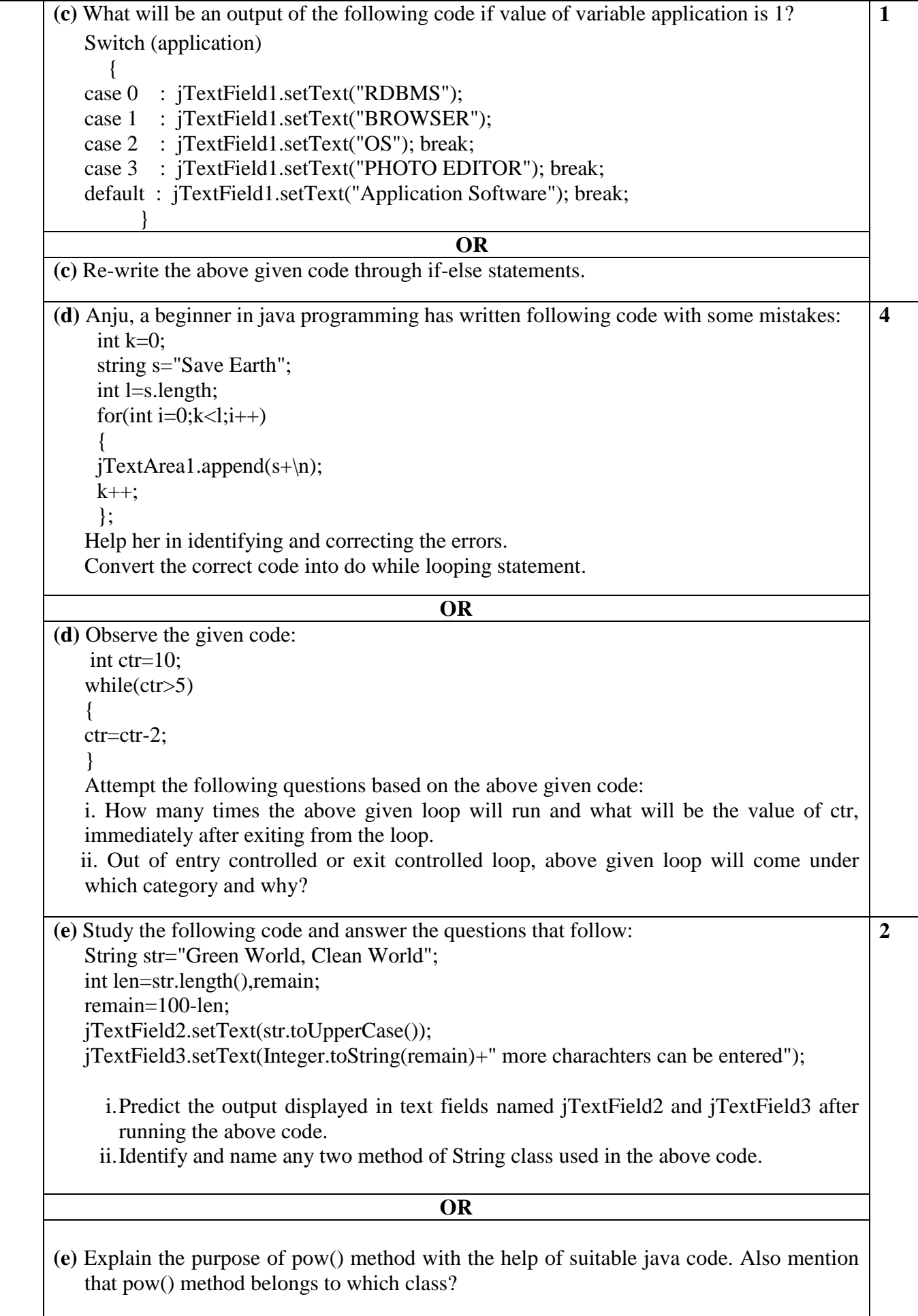

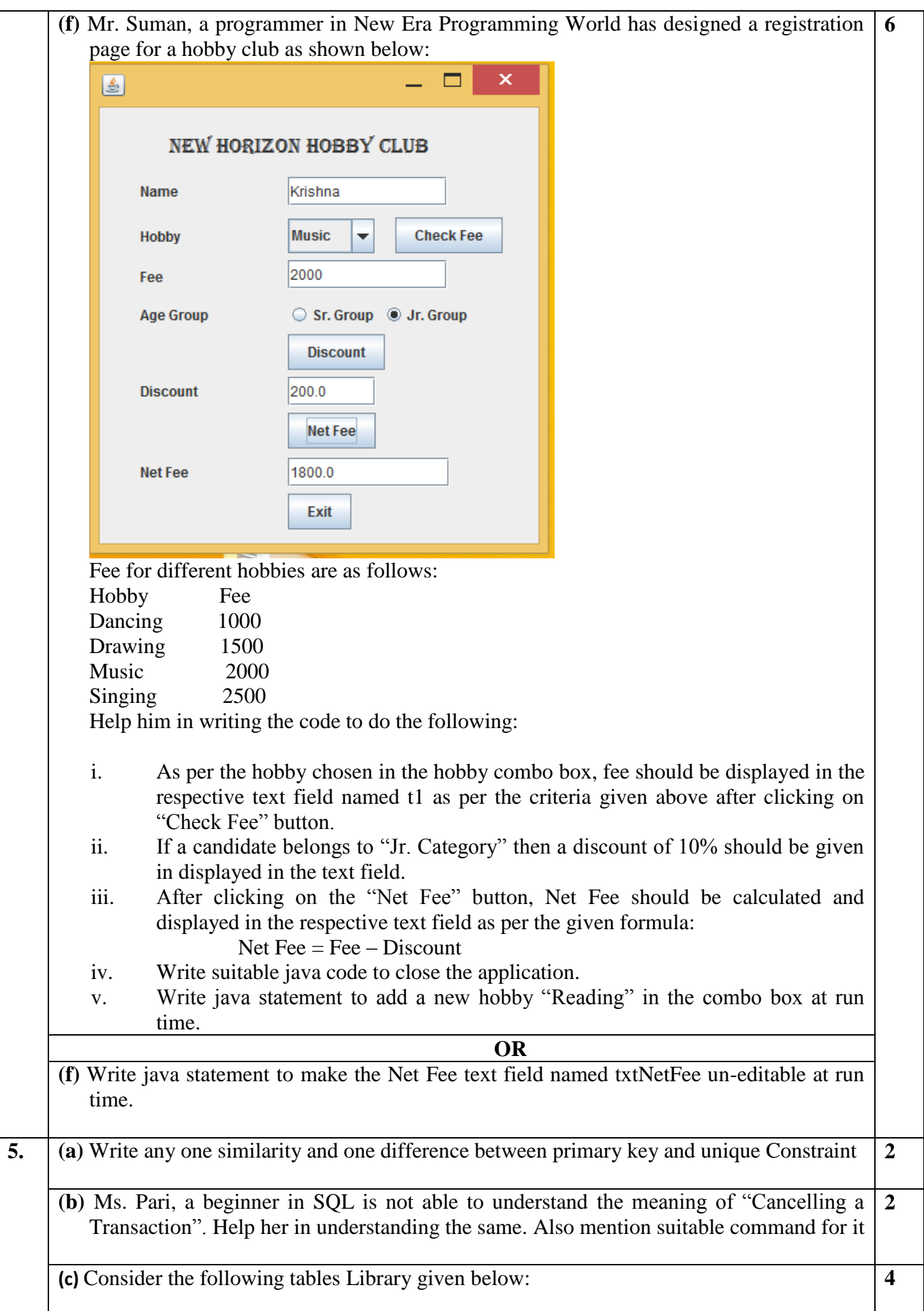

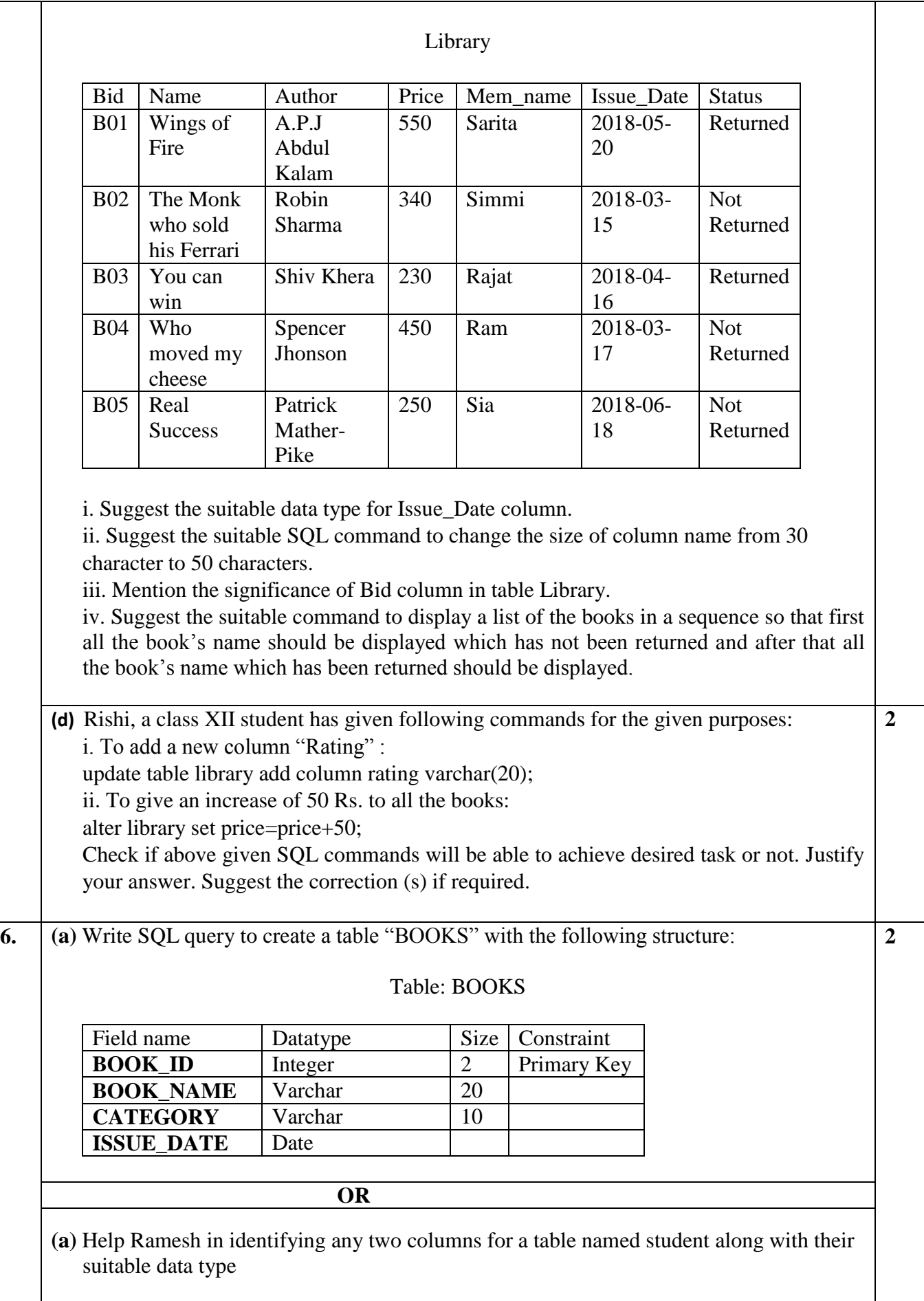

**(b)** In a Bank's database, there are two tables 'Customer' and 'Transaction' as shown below.

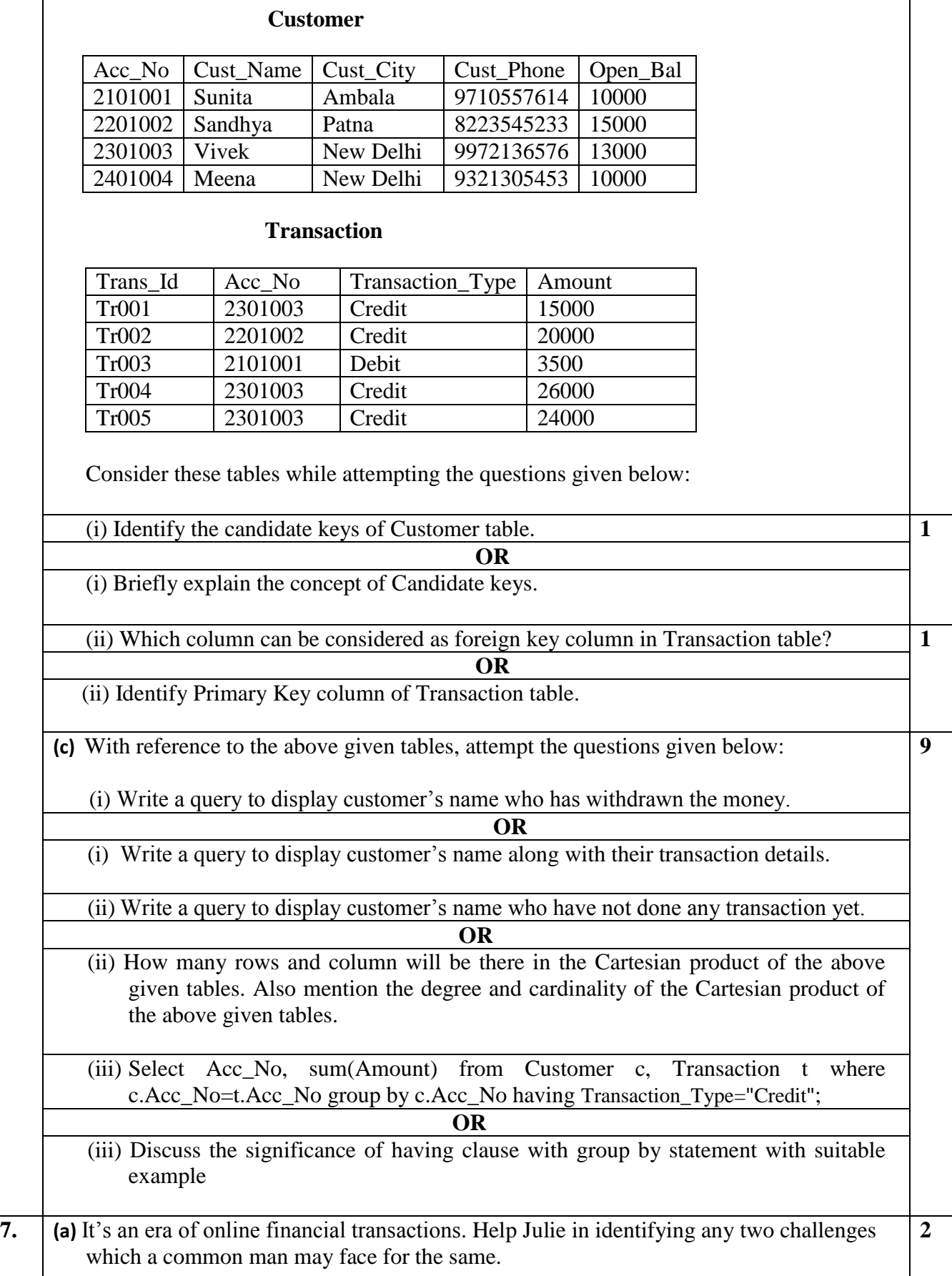

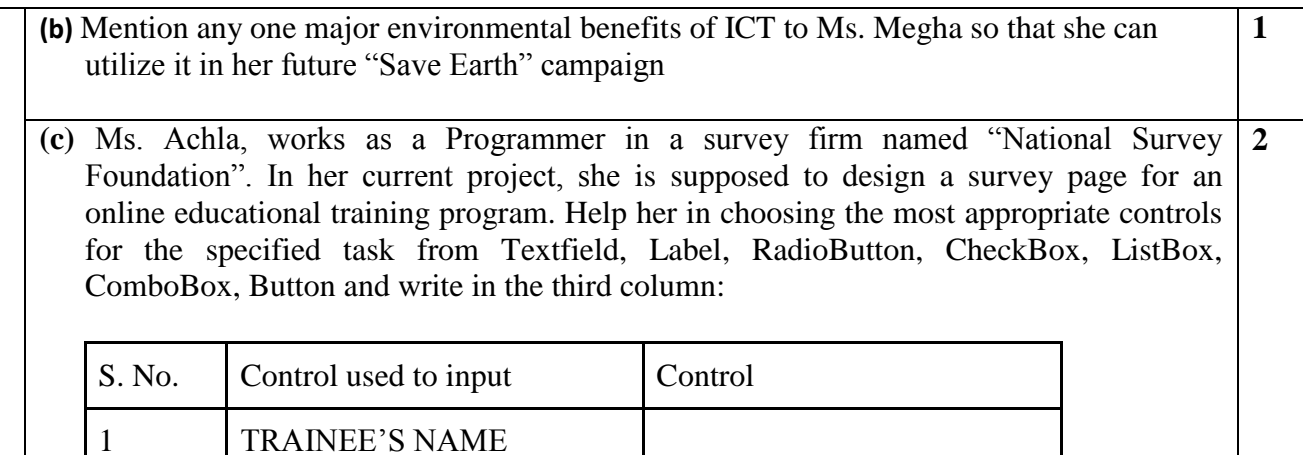

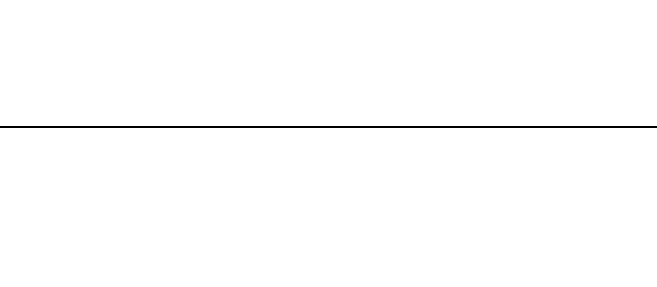

2 TRAINING LOCATION

3 GRADE THE SESSION (Excellent, Good,

4 SUGGESTIONS

Satisfactory, Unsatisfactory)